マンスリータイムズ

和歌山県立紀伊コスモス養護学校園部分校

平成20年2月号

学習発表会 20

2月7日 (木) 園部分校体育館において『第9回学習発表会』 ┃が開かれました。今年度は改修工事ということもあり、規模を縮 ●小して平日に行いましたが、たくさんの保護者の方に参観してい │ただきました。 「いっぽふみだせ げんきにやろう」 をテーマに

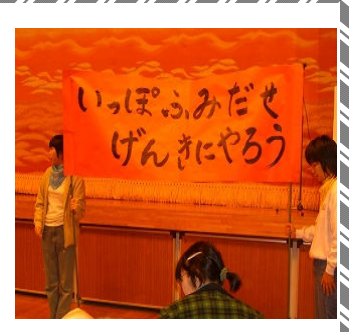

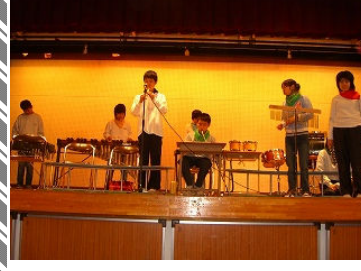

児童生徒全員が元気いっぱいに日頃の成果を発表してくれま した。小学部低ブロック $(1 \sim 3 + \pm)$ の演目は、『おおきなか ぶ』みんなで「うんとこしょ、どっこいしょ」とかけ声で力 を合わせてかぶを抜くことができました。小学部高ブロック (4~6年)は、『10ぴきのかえる』そのべ村のかえる達がひ ょうたん沼ののど自慢大会に出席するまでの大冒険でした。

**着中学部は、『好き・すき・スキミュージック』音楽の時間に取** ∫り組んできた歌や手話、ダンス、合奏を発表しました。最後に ●有志職員による、歌と沖縄民謡の演奏などがありました。平日 ●にもかかわらず、たくさんの保護者の皆様に参観していただき、 ╹演目ごとに大きな拍手をいただき発表できたことが大変よい経 └験になったことと思います。

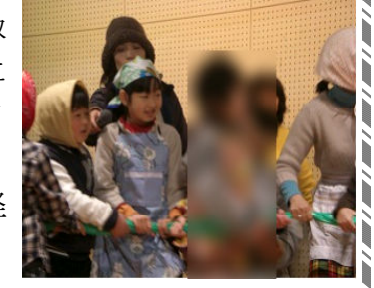

## 園部分校調理実習教室『お好み焼きつくり』

いきいき交流教室の取り組みとして、2月9日(土)河西コ ࡋࡲ࠸足ࢆࠖࡾࡃࡘࡁ↝ࡳዲ࠾࡛ࠗᐊ⌮ㄪ࣮ࢱࣥࢭࢸࢽ࣑ࣗ ▮た。講師は分校の栄養士・滝沢先生にお願いして、オーブンで │できる簡単お好み焼きを作りました。朝早くから7組の家族が

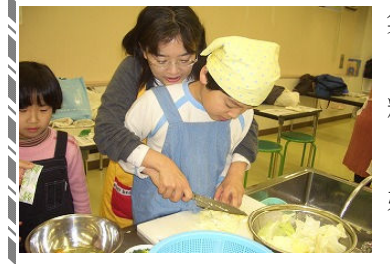

集まり「準備OK!」。子ども達は キャベツを切ったり、卵を割ったり、

粉を混ぜたりして大活躍です。そのうちにあちこちからプンフ ン、「いいにおい」。ボランティアの先生と一緒に大好きなお 好み焼きを食べて、お腹いっぱいになりました。

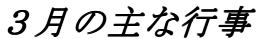

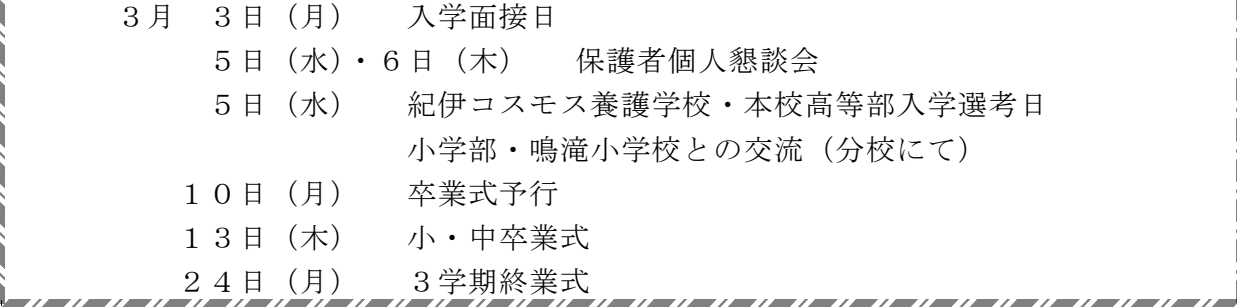